### <span id="page-0-0"></span>Humanoid Path Planner

### Florent Lamiraux and Joseph Mirabel

CNRS-LAAS, Toulouse, France

メロトメ 御 トメ 差 トメ 差 トー

 $\equiv$  990

## Humanoid Path Planner

**[Introduction](#page-2-0)** 

[Description of the software](#page-15-0)

[Manipulation planning](#page-39-0)

K ロ ⊁ K 個 ≯ K 君 ⊁ K 君 ⊁ ÷.  $2990$ 

### <span id="page-2-0"></span>**Outline**

#### **[Introduction](#page-2-0)**

[Description of the software](#page-15-0)

[Manipulation planning](#page-39-0)

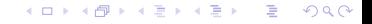

### Given

- $\blacktriangleright$  A robot (kinematic chain),
- $\triangleright$  obstacles.
- $\triangleright$  constraints (non-holonomic, manipulation),
- $\blacktriangleright$  an initial configuration and
- $\blacktriangleright$  goal configurations,

Compute a collision-free path satisfying the constraints from the initial configuration to a goal configuration.

イロメ イ押 メイヨメ イヨメ

B

### Given

 $\blacktriangleright$  A robot (kinematic chain),

### $\triangleright$  obstacles.

- $\triangleright$  constraints (non-holonomic, manipulation),
- $\blacktriangleright$  an initial configuration and
- $\blacktriangleright$  goal configurations,

Compute a collision-free path satisfying the constraints from the initial configuration to a goal configuration.

イロメ イ押 メイヨメ イヨメ

B

Given

- $\blacktriangleright$  A robot (kinematic chain),
- $\triangleright$  obstacles.
- $\triangleright$  constraints (non-holonomic, manipulation),
- $\blacktriangleright$  an initial configuration and
- $\blacktriangleright$  goal configurations,

Compute a collision-free path satisfying the constraints from the initial configuration to a goal configuration.

イロメ イ押 メイヨメ イヨメ

B

 $QQ$ 

Given

- $\blacktriangleright$  A robot (kinematic chain),
- $\triangleright$  obstacles.
- $\triangleright$  constraints (non-holonomic, manipulation),
- $\blacktriangleright$  an initial configuration and
- $\blacktriangleright$  goal configurations,

Compute a collision-free path satisfying the constraints from the initial configuration to a goal configuration.

イロメ イ押 メイヨメ イヨメ

B

 $QQ$ 

Given

- $\blacktriangleright$  A robot (kinematic chain),
- $\triangleright$  obstacles.
- $\triangleright$  constraints (non-holonomic, manipulation),
- $\blacktriangleright$  an initial configuration and
- $\blacktriangleright$  goal configurations,

Compute a collision-free path satisfying the constraints from the initial configuration to a goal configuration.

イロト イ押 トイヨ トイヨ トー

÷.

### $\blacktriangleright$  1998: Move3D.

- ▶ 2001: Creation of Kineo-CAM, transfer of Move3D.
- ▶ 2006: Release of KineoWorks-2, development of HPP based on KineoWorks-2,
- $\triangleright$  2013: kineo-CAM is bought by Siemens,
- ▶ December 2013: development of HPP open-source.

K ロ ⊁ K 何 ≯ K ヨ ⊁ K ヨ ⊁

 $2Q$ 

э

- $\blacktriangleright$  1998: Move3D.
- ▶ 2001: Creation of Kineo-CAM, transfer of Move3D.
- ▶ 2006: Release of KineoWorks-2, development of HPP based on KineoWorks-2,
- $\triangleright$  2013: kineo-CAM is bought by Siemens,
- ▶ December 2013: development of HPP open-source.

イロメ イ押 メイヨメ イヨメ

- $\blacktriangleright$  1998: Move3D.
- ▶ 2001: Creation of Kineo-CAM, transfer of Move3D.
- ▶ 2006: Release of KineoWorks-2, development of HPP based on KineoWorks-2,
- $\triangleright$  2013: kineo-CAM is bought by Siemens,
- ▶ December 2013: development of HPP open-source.

イロメ イ押 メイヨメ イヨメ

- $\blacktriangleright$  1998: Move3D.
- ▶ 2001: Creation of Kineo-CAM, transfer of Move3D.
- ▶ 2006: Release of KineoWorks-2, development of HPP based on KineoWorks-2,
- $\triangleright$  2013: kineo-CAM is bought by Siemens,
- ▶ December 2013: development of HPP open-source.

イロメ イ押 メイヨメ イヨメ

- $\blacktriangleright$  1998: Move3D.
- ▶ 2001: Creation of Kineo-CAM, transfer of Move3D.
- ▶ 2006: Release of KineoWorks-2, development of HPP based on KineoWorks-2,
- $\triangleright$  2013: kineo-CAM is bought by Siemens,
- ▶ December 2013: development of HPP open-source.

イロメ イ押 メイヨメ イヨメ

## Main features

### $\triangleright$  Numerical constraints at the core of the model

- $\blacktriangleright$  quasi-static equilibrium
- $\triangleright$  object grasp and placement
- $\blacktriangleright$  explicit and implicit constraints
- $\triangleright$  no a priori discretization of paths
	- $\blacktriangleright$  evaluation calls constraint projection
	- $\triangleright$  constrained paths need to be checked for continuity (class hpp::core::PathProjector)

K ロ ⊁ K 何 ≯ K ヨ ⊁ K ヨ ⊁

# Main features

### $\triangleright$  Numerical constraints at the core of the model

- $\blacktriangleright$  quasi-static equilibrium
- $\triangleright$  object grasp and placement
- $\blacktriangleright$  explicit and implicit constraints
- $\triangleright$  no a priori discretization of paths
	- $\blacktriangleright$  evaluation calls constraint projection
	- $\triangleright$  constrained paths need to be checked for continuity (class hpp::core::PathProjector)

K ロ ⊁ K 何 ≯ K ヨ ⊁ K ヨ ⊁

### <span id="page-15-0"></span>**Outline**

### [Introduction](#page-2-0)

### [Description of the software](#page-15-0)

[Manipulation planning](#page-39-0)

イロメイ部メイ君メイ君メー 重。  $299$ 

## Overview of the architecture

#### Modular: collection of packages

- $\triangleright$  installation and dependencies managed by cmake and a git submodule: git://github.com/jrl-umi3218/jrl-cmakemodules.git,
- $\triangleright$  programmed in  $C_{++}$ ,
- $\triangleright$  controlled via python

K ロ ⊁ K 何 ≯ K ヨ ⊁ K ヨ ⊁

ă.

### Overview of the architecture

#### Modular: collection of packages

- $\triangleright$  installation and dependencies managed by  $\mathtt{cmake}$  and a git submodule: git://github.com/jrl-umi3218/jrl-cmakemodules.git,
- $\triangleright$  programmed in  $C_{++}$ ,
- $\triangleright$  controlled via python

イロメ イ押 メイヨメ イヨメ

B

### Overview of the architecture

Modular: collection of packages

- $\triangleright$  installation and dependencies managed by cmake and a git submodule: git://github.com/jrl-umi3218/jrl-cmakemodules.git,
- roorammed in  $C++$ ,

 $\triangleright$  controlled via python

イロメ イ押 メイヨメ イヨメ

÷.

## Overview of the architecture

Modular: collection of packages

- $\triangleright$  installation and dependencies managed by cmake and a git submodule: git://github.com/jrl-umi3218/jrl-cmakemodules.git,
- roorammed in  $C++$ ,
- $\triangleright$  controlled via python

イロメ イ押 メイヨメ イヨメ

B

### Overview of the architecture

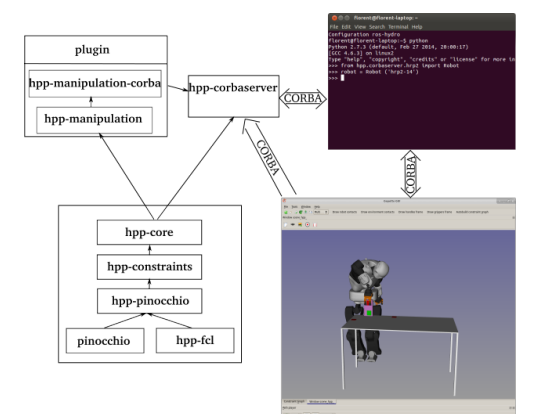

# Software Development Kit

Packages implementing the core infrastructure

- $\blacktriangleright$  Kinematic chain with geometry
	- $\blacktriangleright$  pinocchio: implementation of kinematic chain with geometry,
		- $\triangleright$  tree of joints (Rotation, Translation, SE3: vector + unit-quaternions),
		- ▶ moving hpp::fcl::CollisionObjects,
		- $\blacktriangleright$  forward kinematics.
		- $\blacktriangleright$  joint Jacobians,
		- $\blacktriangleright$  center of mass and Jacobian,
		- $\blacktriangleright$  URDF, SRDF parser.

 $\blacktriangleright$  Numerical constraints

 $\blacktriangleright$  hpp-constraints: numerical constraints

- **I** implicit  $f(q) = (\leq)0$ ,
- $\blacktriangleright$  explicit  $\mathbf{q}_{out} = f(\mathbf{q}_{in}),$

 $\blacktriangleright$  numerical solvers based on Newton-Raphson.

K ロ > K @ > K 할 > K 할 > → 할 → ⊙ Q @

# Software Development Kit

Packages implementing the core infrastructure

- $\blacktriangleright$  Kinematic chain with geometry
	- $\blacktriangleright$  pinocchio: implementation of kinematic chain with geometry,
		- $\triangleright$  tree of joints (Rotation, Translation, SE3: vector + unit-quaternions),
		- ▶ moving hpp::fcl::CollisionObjects,
		- $\blacktriangleright$  forward kinematics.
		- $\blacktriangleright$  joint Jacobians,
		- $\blacktriangleright$  center of mass and Jacobian,
		- $\blacktriangleright$  URDF, SRDF parser.
- $\blacktriangleright$  Numerical constraints
	- $\blacktriangleright$  hpp-constraints: numerical constraints
		- **I** implicit  $f(\mathbf{q}) = (\leq)0$ ,
		- $\blacktriangleright$  explicit  $\mathbf{q}_{out} = f(\mathbf{q}_{in}),$
		- $\blacktriangleright$  numerical solvers based on Newton-Raphson.

K ロ > K @ > K 할 > K 할 > → 할 → ⊙ Q @

# Newton-Raphson algorithm

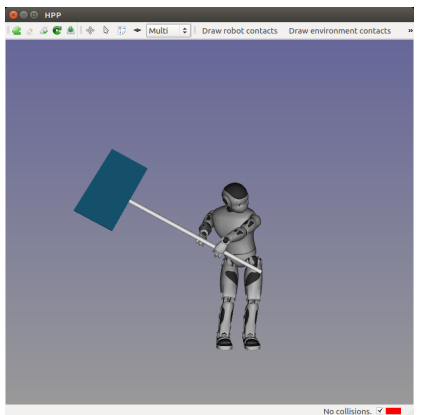

#### **Constraints**

- $\blacktriangleright$  quasi-static equilibrium (15)
- $\blacktriangleright$  both hands hold the placard (10)

イロメ イ押 メイヨメ イヨメ

ă

 $2Q$ 

Goal: Generate a configuration satisfying the constraints.

# Newton-Raphson algorithm

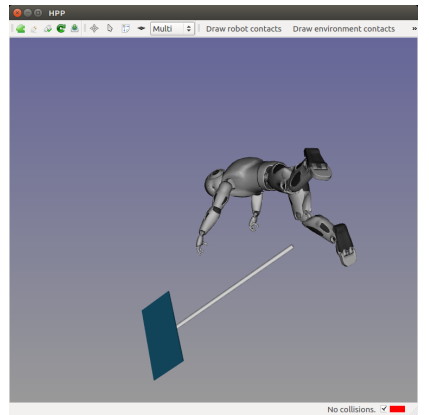

#### **Constraints**

- $\blacktriangleright$  quasi-static equilibrium (15)
- $\blacktriangleright$  both hands hold the placard (10)

K ロ ⊁ K 何 ≯ K ヨ ⊁ K ヨ ⊁

 $2990$ 

B

### Shoot random configuration

# Newton-Raphson algorithm

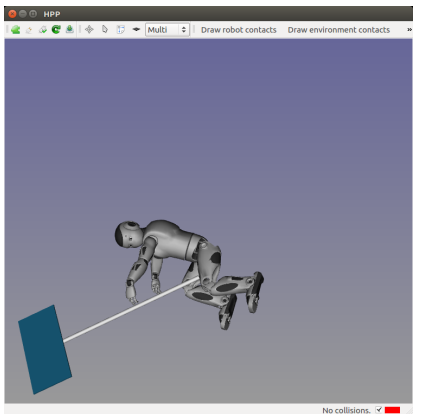

#### **Constraints**

- $\blacktriangleright$  quasi-static equilibrium (15)
- $\blacktriangleright$  both hands hold the placard (10)

メロトメ 伊 トメ ミトメ

重き ă.  $QQ$ 

# Newton-Raphson algorithm

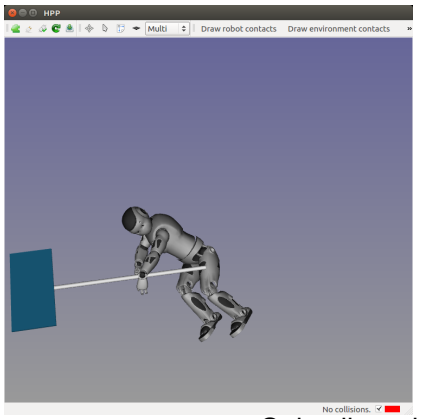

#### **Constraints**

- $\blacktriangleright$  quasi-static equilibrium (15)
- $\blacktriangleright$  both hands hold the placard (10)

イロメ イ押 メイヨメ イヨメ

B

 $QQ$ 

# Newton-Raphson algorithm

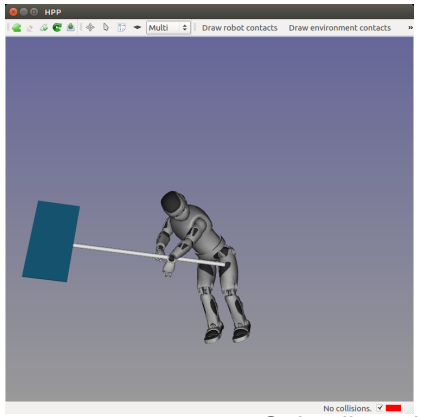

#### **Constraints**

- $\blacktriangleright$  quasi-static equilibrium (15)
- $\blacktriangleright$  both hands hold the placard (10)

イロメ イ押 メイヨメ イヨメ

B

 $QQ$ 

# Newton-Raphson algorithm

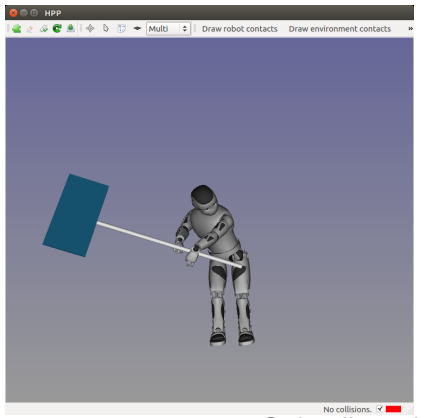

#### **Constraints**

- $\blacktriangleright$  quasi-static equilibrium (15)
- $\blacktriangleright$  both hands hold the placard (10)

イロメ イ押 メイヨメ イヨメ

 $2990$ 

B

# Newton-Raphson algorithm

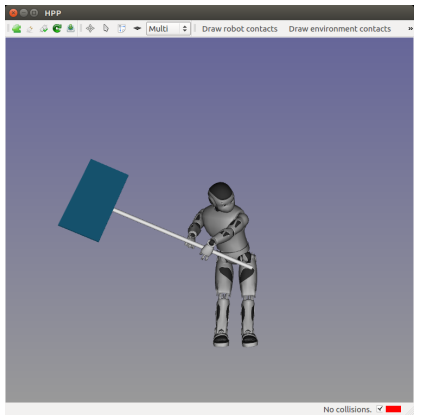

#### **Constraints**

- $\blacktriangleright$  quasi-static equilibrium (15)
- $\blacktriangleright$  both hands hold the placard (10)

イロメ イ押 メイヨメ イヨメ

B

 $QQ$ 

# Newton-Raphson algorithm

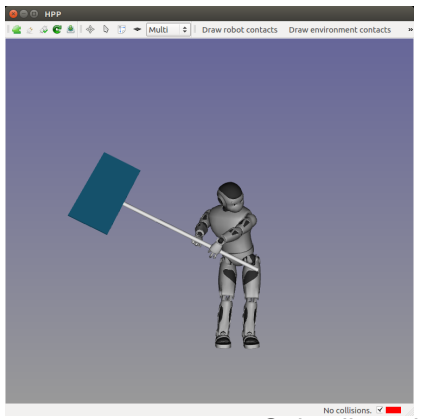

#### **Constraints**

- $\blacktriangleright$  quasi-static equilibrium (15)
- $\blacktriangleright$  both hands hold the placard (10)

イロメ イ押 メイヨメ イヨメ

B

 $QQ$ 

# Newton-Raphson algorithm

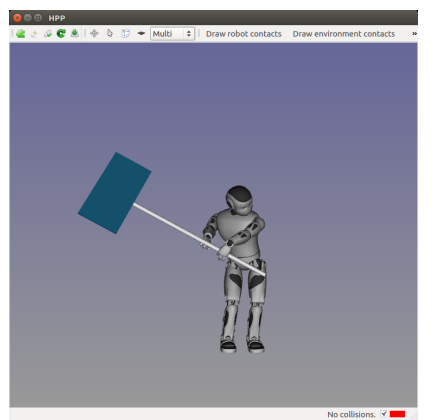

#### **Constraints**

- $\blacktriangleright$  quasi-static equilibrium (15)
- $\blacktriangleright$  both hands hold the placard (10)

イロメ イ押 メイヨメ イヨメ

B

 $2Q$ 

Result: a configuration that satisfies the constraints (up to given threshold).

# Software Development Kit

Packages implementing the core infrastructure

- $\blacktriangleright$  Path planning
	- $\blacktriangleright$  hpp-core: definition of basic classes,
		- $\blacktriangleright$  path planning problem,
		- $\blacktriangleright$  path planning solvers (RRT),
		- $\triangleright$  path optimizers (random shortcut),
		- $\blacktriangleright$  path projector (random shortcut),
		- $\triangleright$  path validation (discretized and continuous),
		- $\blacktriangleright$  steering methods (straight interpolation)

イロメ イ押 メイヨメ イヨメ

 $QQ$ э

## **Extensions**

### Packages implementing other algorithms via plugins in hpp-corbaserver

- $\blacktriangleright$  hpp-manipulation: manipulation planning (see next section),
- $\blacktriangleright$  any extension for your application.

イロト イ押 トイヨ トイヨト

重。  $2Q$ 

## **Extensions**

Packages implementing other algorithms via plugins in hpp-corbaserver

- $\blacktriangleright$  hpp-manipulation: manipulation planning (see next section),
- $\blacktriangleright$  any extension for your application.

イロト イ押 トイヨ トイヨト

ミー  $2Q$ 

# Python control

hpp-corbaserver: python scripting through CORBA

- $\triangleright$  embed hpp-core into a CORBA server and expose services through 3 idl interfaces:
	- $\blacktriangleright$  Robot, load and initializes robot.
	- $\triangleright$  Obstacle load and build obstacles.
	- $\blacktriangleright$  Problem define and solve problem.

 $\triangleright$  Implement python classes to help user call CORBA services

- $\blacktriangleright$  Robot automatize robot loading,
- **ProblemSolver definition problem helper.**

イロメ イ押 メイヨメ イヨメ

つへへ

# Python control

hpp-corbaserver: python scripting through CORBA

- $\blacktriangleright$  embed hpp-core into a CORBA server and expose services through 3 idl interfaces:
	- $\blacktriangleright$  Robot, load and initializes robot.
	- $\triangleright$  Obstacle load and build obstacles.
	- $\blacktriangleright$  Problem define and solve problem.
- $\triangleright$  Implement python classes to help user call CORBA services
	- $\blacktriangleright$  Robot automatize robot loading,
	- **ProblemSolver definition problem helper.**

イロメ イ押 メイヨメ イヨメ

つへへ

# Python control

Extensions through plugins in hpp-corbaserver

 $\blacktriangleright$  hpp-manipulation-corba: control of manipulation planning specific classes and algorithms.

イロメ イ押メ イヨメ イヨメー

÷.

## Visualization through gepetto-gui

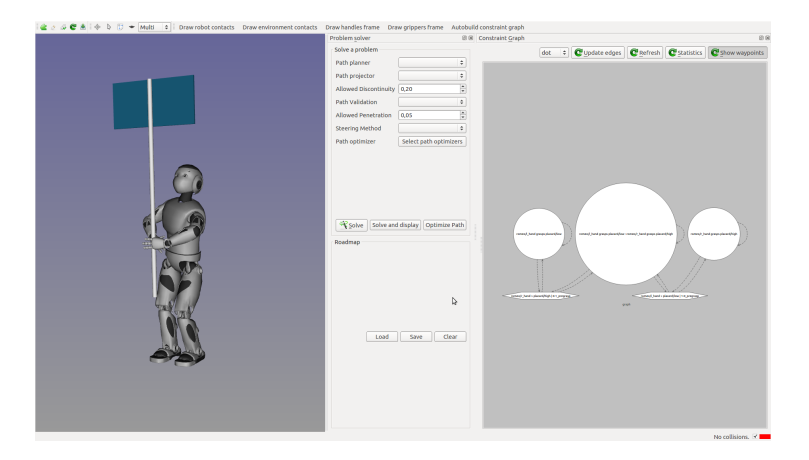

Implemented by package hpp-gepetto-viewer.

イロト イ押 トイヨ トイヨ トーヨー

### <span id="page-39-0"></span>**Outline**

#### [Introduction](#page-2-0)

[Description of the software](#page-15-0)

[Manipulation planning](#page-39-0)

メロメメ 御きメ ミトメ ヨメー 重。  $299$ 

# **Manipulation**

Class of problem containing:

- $\blacktriangleright$  A robot: actuated DOFs
- Objects: unactuated DOFs

A solution will be a succession of motion of two types:

- $\triangleright$  The robot moves without constraints. Objects do not move.
- $\triangleright$  The robot moves while grasping the object.

→ 重 8 → B

4日下 ← ← →  $2Q$ 

€

# Manipulation

Class of problem containing:

- $\blacktriangleright$  A robot: actuated DOFs
- Objects: unactuated DOFs

A solution will be a succession of motion of two types:

- $\blacktriangleright$  The robot moves without constraints. Objects do not move.
- $\blacktriangleright$  The robot moves while grasping the object.

- 4 周 8 3 4 周 8

4日下 ← ← →  $QQ$ 

э

# Manipulation

2 states:

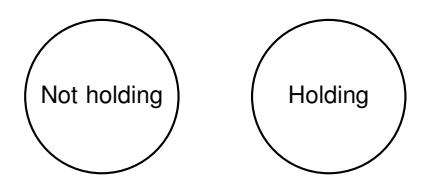

メロトメ 御 トメ 差 トメ 差 トー

重。  $299$ 

## Manipulation

#### 4 transitions:

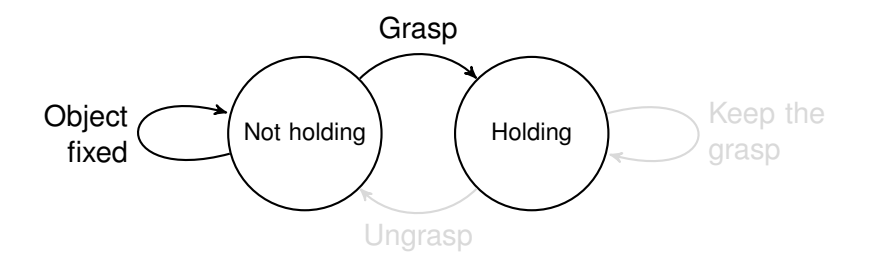

メロトメ 御 トメ 差 トメ 差 トー

■

## Manipulation

#### 4 transitions:

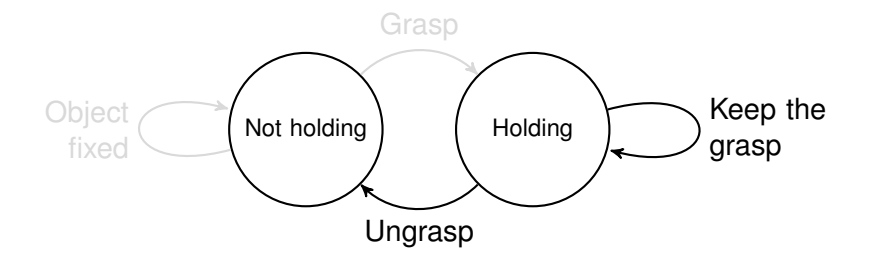

メロトメ 御 トメ 差 トメ 差 トー

■

## Manipulation

#### 4 transitions:

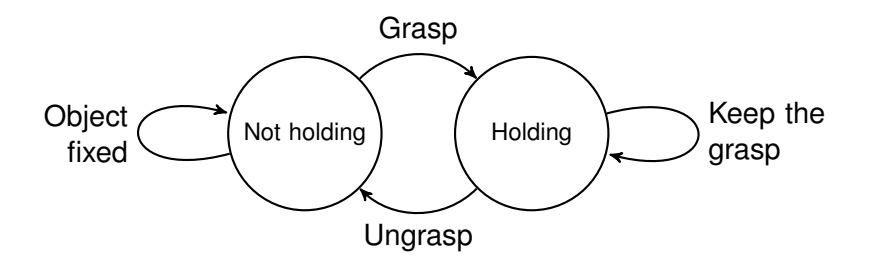

メロトメ 御 トメ 君 トメ 君 トッ

■

# **Constraint**

**Definition** A function  $f \in D^1(\mathcal{C}, \mathbb{R}^m)$ .

## Foliation A leaf of a constraint *f* is defined by:

$$
L_{f_0}(f) = \{ \mathbf{q} \in \mathcal{C} | f(\mathbf{q}) = f_0 \}
$$

where  $f_0$  is called the *right hand side* of the constraint.

### Projection

Using a Newton Descent algorithm:

$$
\mathbf{q}_{rand} | f(\mathbf{q}_{rand}) \neq f_0 \Rightarrow \mathbf{q}_{proj} | f(\mathbf{q}_{proj}) = f_0
$$

K ロ ⊁ K 何 ≯ K ヨ ⊁ K ヨ ⊁

B

## **Constraint**

**Definition** A function  $f \in D^1(\mathcal{C}, \mathbb{R}^m)$ .

### Foliation A leaf of a constraint *f* is defined by:

$$
L_{f_0}(f)=\{\boldsymbol{q}\in\mathcal{C}|f(\boldsymbol{q})=f_0\}
$$

where  $f_0$  is called the *right hand side* of the constraint. Using a Newton Descent algorithm:

$$
\mathbf{q}_{\textit{rand}}|f(\mathbf{q}_{\textit{rand}}) \neq f_0 \Rightarrow \mathbf{q}_{\textit{proj}}|f(\mathbf{q}_{\textit{proj}}) = f_0
$$

イロメ イ押 メイヨメ イヨメ

# **Constraint**

**Definition** A function  $f \in D^1(\mathcal{C}, \mathbb{R}^m)$ .

### Foliation A leaf of a constraint *f* is defined by:

$$
L_{f_0}(f)=\{\boldsymbol{q}\in\mathcal{C}|f(\boldsymbol{q})=f_0\}
$$

where  $f_0$  is called the *right hand side* of the constraint.

### **Projection**

Using a Newton Descent algorithm:

$$
\mathbf{q}_{\textit{rand}}|f(\mathbf{q}_{\textit{rand}}) \neq f_0 \Rightarrow \mathbf{q}_{\textit{proj}}|f(\mathbf{q}_{\textit{proj}}) = f_0
$$

イロメ イ押 メイヨメ イヨメ

# **Constraint**

Two types of constraints:

**Configuration** 

Only one leaf is interesting:  $L_0(f)$ .

### **Motion**

A leaf also represents reachability space.

イロト イ部 トイ磨 トイ磨 ト

## Foliation

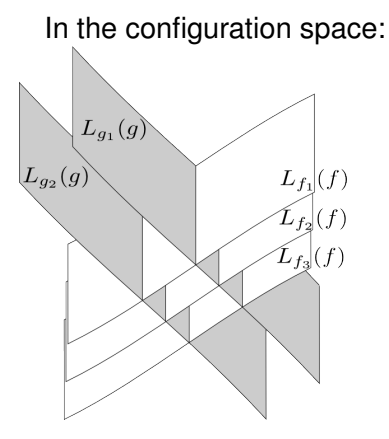

### 2 constraints on motion

 $\blacktriangleright$  *f*: position of the object.

4 ロ ) (何 ) (日 ) (日 )

÷.

 $2990$ 

 $\blacktriangleright$  *g*: grasp of the object.

# Constraint graph

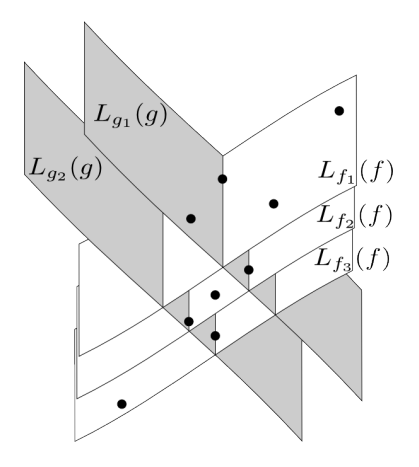

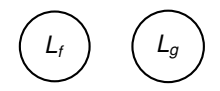

メロトメ 御 トメ 君 トメ 君 トッ

重

 $299$ 

[HPP](#page-0-0)

# Constraint graph

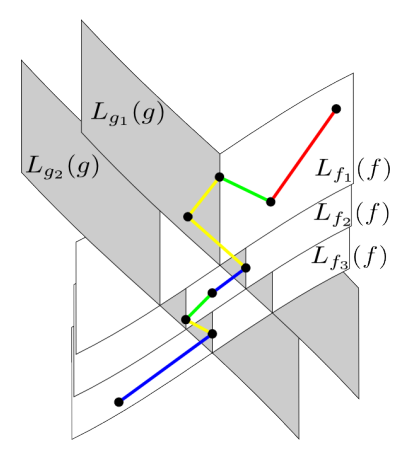

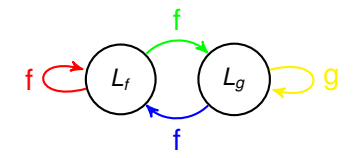

イロメイ部メイ君メイ君メー

重

## Rapidly exploring Random Tree

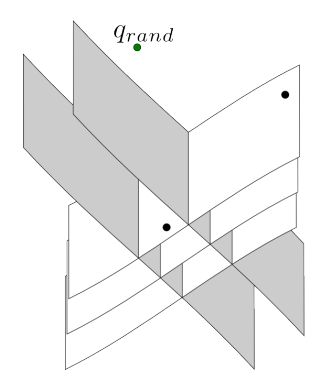

### $q_{rand}$  = shoot\_random\_config()

**q***near* = nearest neighbor(**q***rand* , *tree*)  $f_e$ ,  $f_p$  = select next state(**q**<sub>near</sub>)  $q_{\text{proj}} = \text{project}(q_{\text{rand}}, f_e)$  $\mathbf{q}_{new}$  = extend( $\mathbf{q}_{near}$ ,  $\mathbf{q}_{proj}$ ,  $f_p$ ) *tree*.insert node( (**q***near* , **q***new* , *fp*) )

イロメ イ押 メイヨメ イヨメ

## Rapidly exploring Random Tree

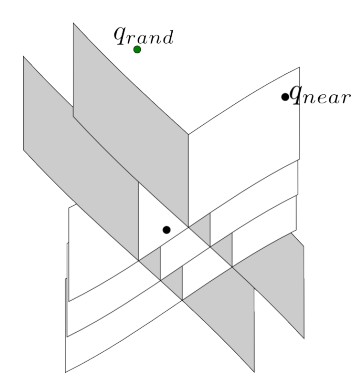

 $q_{rand}$  = shoot\_random\_config() **q***near* = nearest neighbor(**q***rand* , *tree*)  $f_e$ ,  $f_p$  = select next state(**q**<sub>near</sub>)  $q_{\text{proj}} = \text{project}(q_{\text{rand}}, f_e)$  $\mathbf{q}_{\text{new}} = \text{extend}(\mathbf{q}_{\text{near}}, \mathbf{q}_{\text{proj}}, f_p)$ *tree.*insert\_node( $(q_{near}, q_{new}, f_p)$ )

イロメ イ押 メイヨメ イヨメ

## Rapidly exploring Random Tree

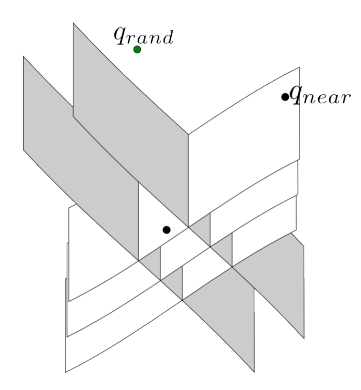

 $q_{rand}$  = shoot\_random\_config() **q***near* = nearest neighbor(**q***rand* , *tree*)  $f_e$ ,  $f_p$  = select\_next\_state( $\mathbf{q}_{near}$ )  $\mathbf{q}_{\text{proj}} = \text{project}(\mathbf{q}_{\text{rand}}, f_e)$  $\mathbf{q}_{\text{new}} = \text{extend}(\mathbf{q}_{\text{near}}, \mathbf{q}_{\text{proj}}, f_p)$ *tree.*insert\_node( $(q_{near}, q_{new}, f_p)$ )

イロメ イ押 メイヨメ イヨメ

## Rapidly exploring Random Tree

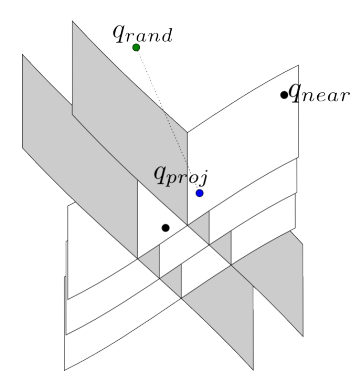

 $q_{rand}$  = shoot\_random\_config() **q***near* = nearest neighbor(**q***rand* , *tree*)  $f_e$ ,  $f_p$  = select\_next\_state( $\mathbf{q}_{near}$ ) **q***proj* = project(**q***rand* , *fe*)  $\mathbf{q}_{\text{new}} = \text{extend}(\mathbf{q}_{\text{near}}, \mathbf{q}_{\text{proj}}, f_p)$ *tree.*insert\_node( $(q_{near}, q_{new}, f_p)$ )

イロメ イ押 メイヨメ イヨメ

## Rapidly exploring Random Tree

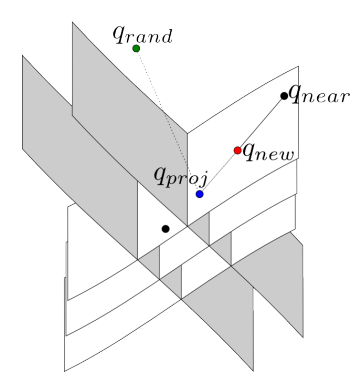

 $q_{rand}$  = shoot\_random\_config() **q***near* = nearest neighbor(**q***rand* , *tree*)  $f_e$ ,  $f_p$  = select\_next\_state( $\mathbf{q}_{near}$ ) **q***proj* = project(**q***rand* , *fe*)  $\mathbf{q}_{new}$  = extend( $\mathbf{q}_{near}$ ,  $\mathbf{q}_{proj}$ ,  $f_p$ ) *tree*.insert node( (**q***near* , **q***new* , *fp*) )

イロメ イ押 メイヨメ イヨメ

### Rapidly exploring Random Tree

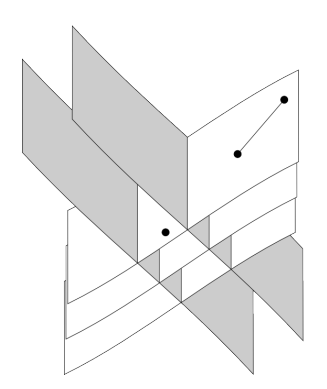

 $q_{rand}$  = shoot\_random\_config() **q***near* = nearest neighbor(**q***rand* , *tree*)  $f_e$ ,  $f_p$  = select next state( $\mathbf{q}_{near}$ )  $\mathbf{q}_{\text{proj}}$  = project( $\mathbf{q}_{\text{rand}}$ ,  $f_e$ )  $\mathbf{q}_{new}$  = extend( $\mathbf{q}_{near}$ ,  $\mathbf{q}_{proj}$ ,  $f_p$ ) *tree.*insert\_node( $(\mathbf{q}_{near}, \mathbf{q}_{new}, f_p)$ )

イロメ イ押 メイヨメ イヨメ

## hpp-manipulation-corba

Provides tools to:

- $\blacktriangleright$  read URDF files of robots and objects;
- $\triangleright$  create grasp contraints between a end-effector (robot) and a handle (object);

 $\triangleright$  build the graph of constraints;

イロメ イ押 メイヨメ イヨメ

B

 $QQ$ 

# hpp-manipulation-corba

Provides tools to:

- $\triangleright$  read URDF files of robots and objects;
- $\triangleright$  create grasp contraints between a end-effector (robot) and a handle (object);
- $\triangleright$  build the graph of constraints;

イロメ イ押 メイヨメ イヨメ

## hpp-manipulation-corba

Provides tools to:

- $\triangleright$  read URDF files of robots and objects;
- $\triangleright$  create grasp contraints between a end-effector (robot) and a handle (object);
- $\triangleright$  build the graph of constraints;

イロメ イ押 メイヨメ イヨメ

## Installation and documentation

Everything in <https://humanoid-path-planner.github.io/hpp-doc>

## <span id="page-63-0"></span>Keep informed

 $\blacktriangleright$  github notifications for issues related to individual packages

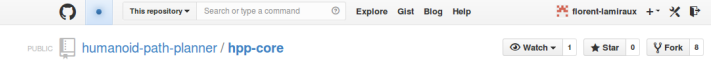

 $(1 - 4)$   $(1 - 4)$   $(1 - 4)$   $(1 - 4)$   $(1 - 4)$   $(1 - 4)$   $(1 - 4)$   $(1 - 4)$   $(1 - 4)$   $(1 - 4)$   $(1 - 4)$   $(1 - 4)$   $(1 - 4)$   $(1 - 4)$   $(1 - 4)$   $(1 - 4)$   $(1 - 4)$   $(1 - 4)$   $(1 - 4)$   $(1 - 4)$   $(1 - 4)$   $(1 - 4)$   $(1 - 4)$   $(1 - 4)$   $(1 -$ 

重。  $2990$